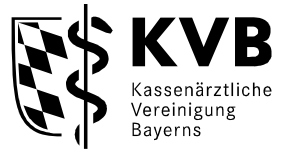

**Bereitschaftsdienst** Vermittlung / Beratung Notarztdienst

# **KVB Bereitschaftspraxen - Informationen zur Praxissoftware esQlab.online**

Die KVB-Bereitschaftspraxen verfügen alle über eine weitgehend einheitliche Ausstattung, so dass Sie in jeder BPx das gleiche Material vorfinden und auch die Abläufe und Prozesse möglichst bei jeder BPx gleich sind. Dazu gehört auch ein Online-Praxisverwaltungssystem (Online-PVS), welches Ihnen ermöglicht die Behandlungsfälle in der BPx direkt zu erfassen und über das Online-PVS abzurechnen, sofern die Fälle vollständig und ordnungsgemäß erfasst wurden.

Es handelt sich um eine webbasierte Anwendung, die nur innerhalb der Bereitschaftspraxis aufrufbar ist. Die von Ihnen über die BPx abgerechneten Fälle werden automatisch zu Ihrer "regulären" Quartalsabrechnung zugespielt.

Zum Funktionsumfang des Online-PVS gehören außerdem

- Formulare (z.B. die Privatrechnung),
- "intelligente" Scheinbefüllung, bei denen Sie auf fehlende Angaben hingewiesen werden,
- eine integrierte aktuelle Medikamentendatenbank und
- Suchfunktionen für ICD-, GOP- und GOÄ-Codes.

Das Online-PVS ist **kein** Archivierungstool. Auf Grund von datenschutzrechtlichen Vorgaben können wir Ihnen keine langfristige Speicherung Ihrer Dokumentationen anbieten. Eine Speicherung der Daten kann nur zum Zweck der Abrechnung erfolgen. Das bedeutet, dass nach Erstellen und Einreichen der Abrechnungsdatei eine Anonymisierung der Patientendaten stattfindet. Eine Zuordnung der Dokumentation zu spezifischen Patienten ist dann nicht mehr möglich. Sie erhalten für Ihre Dokumentation zum Ende des Dienstes einen Ausdruck einer Tagesliste mit allen von Ihnen behandelten Patienten und Ausdrucke aller Notfallscheine.

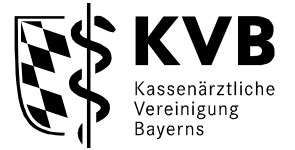

Ihre Behandlungsfälle können Sie aufgrund der hohen Sicherheitsvorkehrungen nicht via USB-Stick auf Ihr eigenes PVS exportieren.

Während der Öffnungszeiten ist durchgehend ein/e Arzthelfer/in anwesend, der/die Sie auch bei der Bedienung des PVS gern unterstützt.

## **Ihre Vorteile:**

- Über die Warteliste können Sie jederzeit die Reihenfolge der Patienten nach Dringlichkeit der Behandlung anpassen.
- Ihre Behandlungsfälle werden direkt über das Online-PVS der Bereitschaftspraxen abgerechnet. Sie müssen die Abrechnung nicht mehr über Ihr eigenes PVS vornehmen.
- Die Tagesliste und die Notfallscheinausdrucke können Sie zu Ihren Dokumentationszwecken mitnehmen.
- Die Kennziffer der jeweiligen Bereitschaftspraxis, die aus Gründen der Dokumentation und zum Erhalt der BPx-Pauschale notwendig ist, muss nicht mehr gesondert angegeben werden, sie wird automatisch zugesetzt.
- Sie werden bei der Bedienung der Software durch unsere Arzthelferin unterstützt.

# **Hinweise**:

# **KVB-Benutzerkennung**

Bitte bringen Sie zu jedem Dienst **Ihre KVB-Benutzerkennung** (Benutzername und Kennwort), Ihre **LANR, BSNR** und für die Erstellung der Privatrechnungen **Ihre Bankverbindung** mit. Sie können sich **nur** mit Ihrer KVB-Benutzerkennung in das Online-PVS einloggen.

Stellen Sie im Vorfeld Ihres Dienstes fest, dass Ihnen Angaben zu Ihrer KVB-Benutzerkennung fehlen, wenden Sie sich bitte an unsere Berater für Online-Themen:

Telefon 089 / 57093 - 40060 Servicezeiten Mo - Do 07:30 - 17:30 Uhr Fr 07:30 - 14:00 Uhr

Weitere Informationen erhalten Sie auch auf unserer Homepage: https://www.kvb.de/praxis/online-angebote/kvb-benutzerkennung/

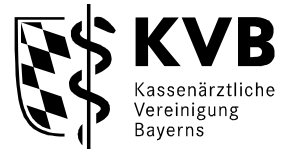

Falls Sie Ihre Benutzerkennung mal zum Dienst vergessen haben sollten, steht Ihnen in den BPxen eine Basisversion eines PVS für den Formulardruck zur Verfügung. Eine Arzneimitteldatenbank und ein ICD-Katalog können in diesem Szenario über das Internet eingesehen werden.

Das Handbuch finden Sie auf der Homepage der KVB (www.kvb.de) in der Rubrik Praxis/Ärztlicher Bereitschaftsdienst/Informationen. Zusätzlich finden Sie Handbücher, die Sie bei der Handhabung unterstützen, auch in jeder BPx. Bei Bedarf sprechen Sie den/die Arzthelfer/in einfach an.

### **Zusatzhinweis für Poolärzte/Ärzte mit einer BSD-Kooperationsvereinbarung**:

Damit eine Abrechnung erfolgen kann, ist das Einreichen einer unterschriebenen Sammelerklärung (jedes Quartal) einschließlich notwendiger Unterlagen, wie beispielsweise Krankenscheine, Sozialhilfe, zwingend erforderlich. Das Einreichen der Sammelerklärung an die KVB in Papierform ist aufgrund der erforderlichen Originalunterschrift unbedingt notwendig.

Die aktuelle Sammelerklärung finden Sie auf der Formular/Antrag-Seite (Buchstabe "S") in der Servicerubrik (www.kvb.de/service/formulare-und-antraege/formulare-mit-s/).

Wichtige Informationen und Hinweise zur Sammelerklärung finden Sie unter www.kvb.de/abrechnung/erstellung-abgabe-korrektur/Sammelerklärung.

### **Bitte beachten Sie:**

Die Information gilt nicht für die Bereitschaftspraxen:

- München im Elisenhof,
- Nürnberg im Adcom Center,
- Augsburg an der Klinik Vincentinum.

In den genannten Bereitschaftspraxen kommt bis auf weiteres das installierte Praxisverwaltungssystem zum Einsatz.